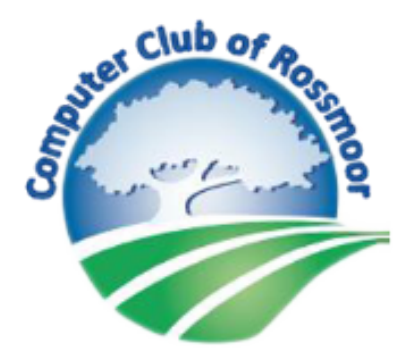

# xFi Advanced Security and

#### Norton Internet Security

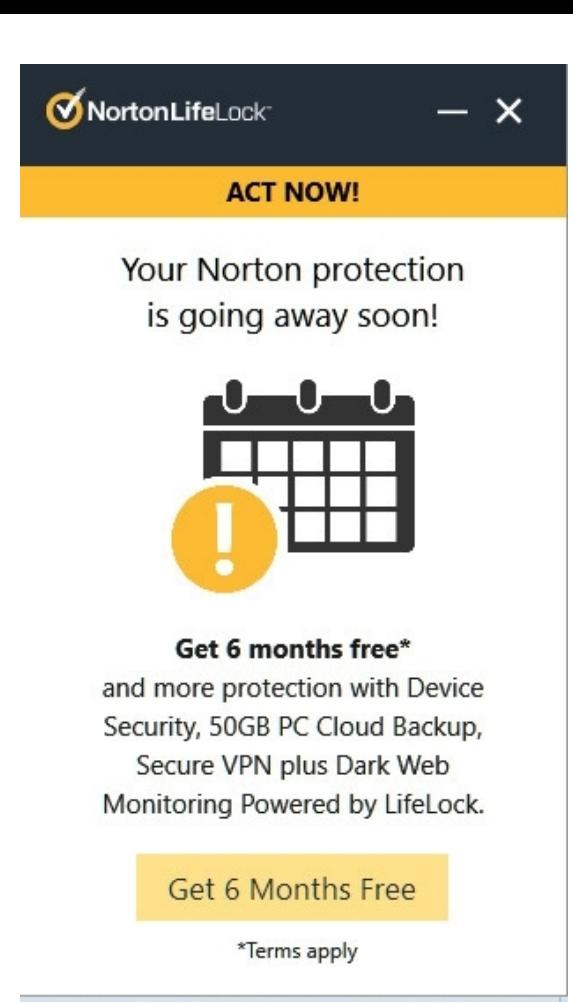

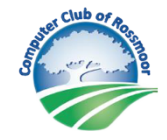

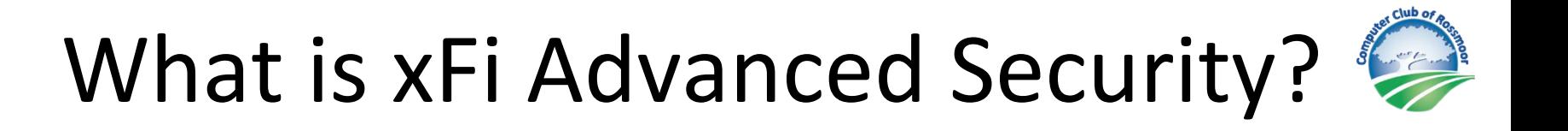

xFi Advanced Security provides cybersecurity protection at the gateway level, protecting not only the devices that have screens, but all the connected devices in your home.

### What's a Gateway?

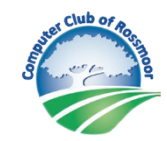

Gateway is another term for router. It's primary purpose is to send data to and receive data from the Internet. It is the box that Xfinity has installed in your home.

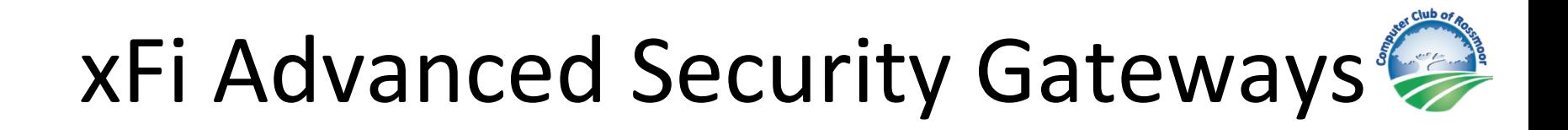

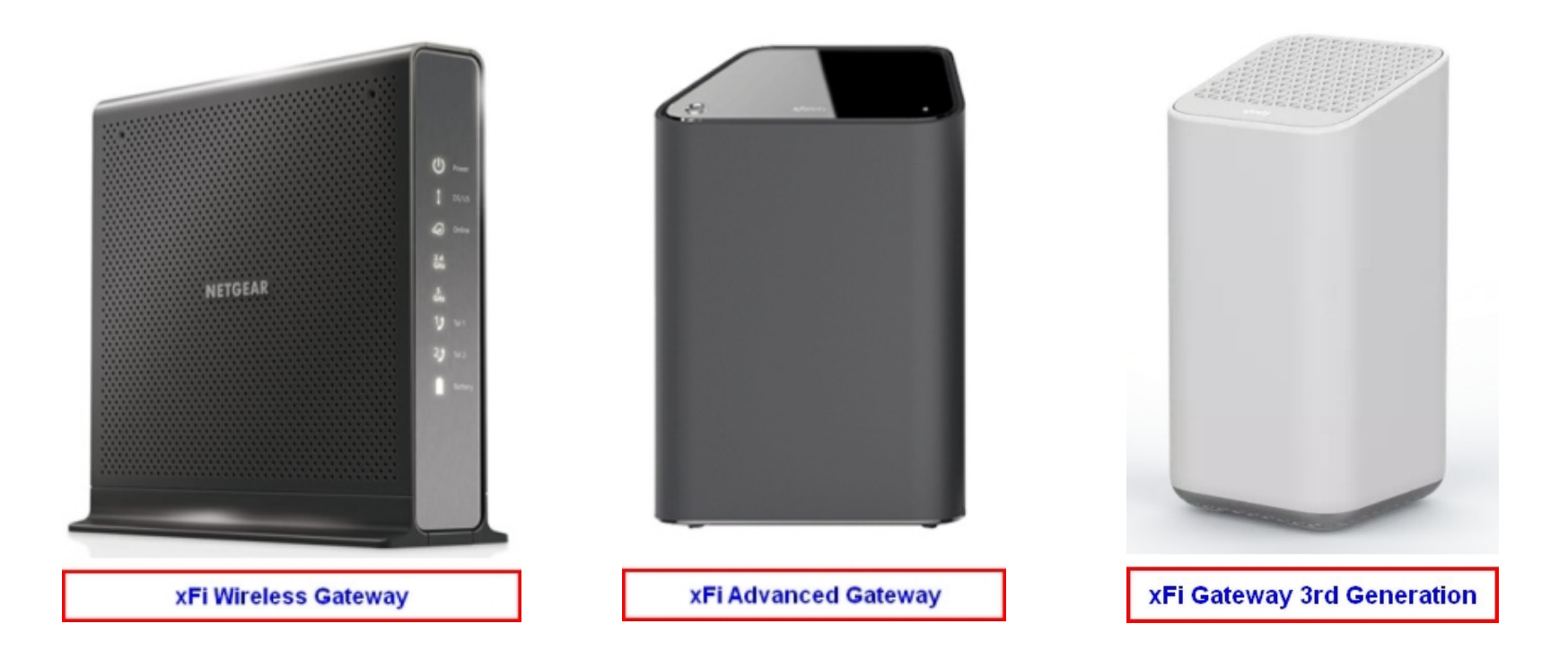

### xFi Advanced Security Gateway

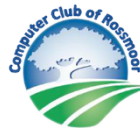

Capable xFi **Wireless** Gateways:

DPC3939 DPC3941T TG1682G

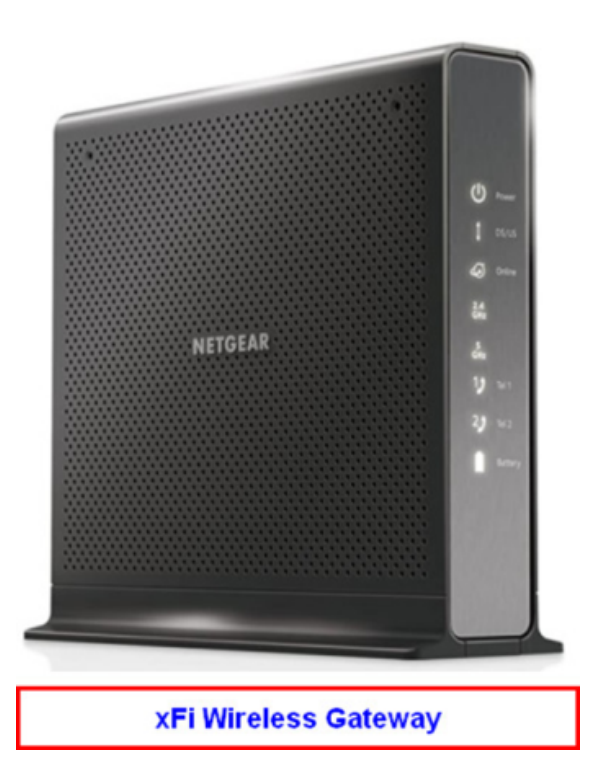

### How to Activate xFi

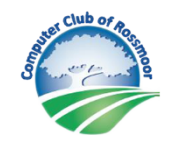

You have three choices

- Download Xfinity app from Apple App Store
- Download Xfinity app from Google Play Store
- Visit https://xfinity.com/myxfi

#### It takes about 10 minutes to become effective

## xFi Advanced Security does

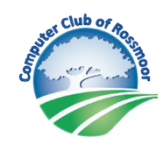

- Prevent you from inadvertently visiting malicious sites and becoming a victim of phishing attacks.
- Block remote access to smart devices, like home cameras, from unknown or dangerous sources.
- Help monitor devices real-time and alerts you when devices are behaving in unusual ways that could indicate a network threat.
- Provide real-time notifications to manage threats from the Xfinity app or xFi website.

## xFi Advanced Security does not

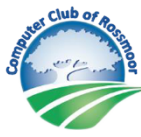

- xFi Advanced Security is not an antivirus program. It will not detect or remove viruses that make it on to your system.
- xFi Advanced Security does not protect you unless you are at home.

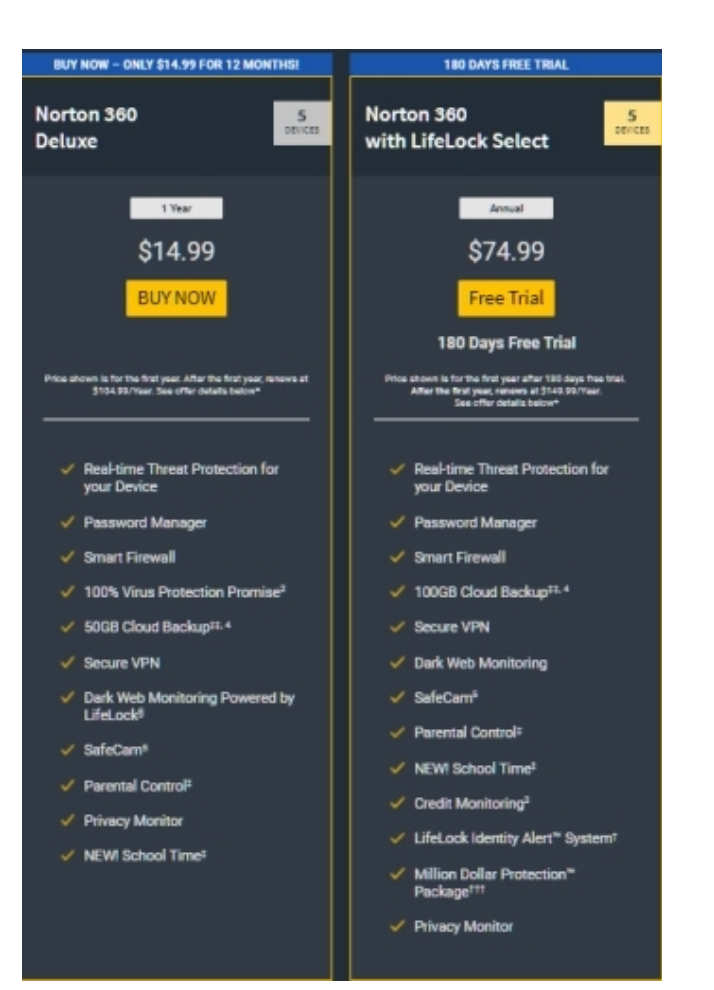

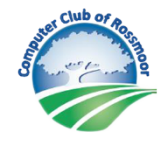

## What are my FREE options?

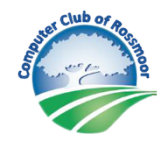

- Windows Defender is part of Windows 10 and runs at all times.
- Gatekeeper is part of the Apple infrastructure and runs at all times.

## Free 3rd Party Options

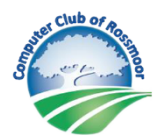

These programs are FREE and have versions that can be used on Windows, Mac, IOS and Android

AVG: https://www.avg.com Avast: https://www.avast.com MalwareBytes: https://www.malwarebytes.com

## Bill's Recommendation!

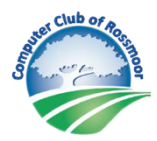

1.Verify that xFi Advanced Security is activated 2.Use the native app that comes with your computer; Windows Defender or Mac Gatekeeper

3.Download and Install Malwarebytes

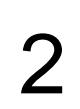

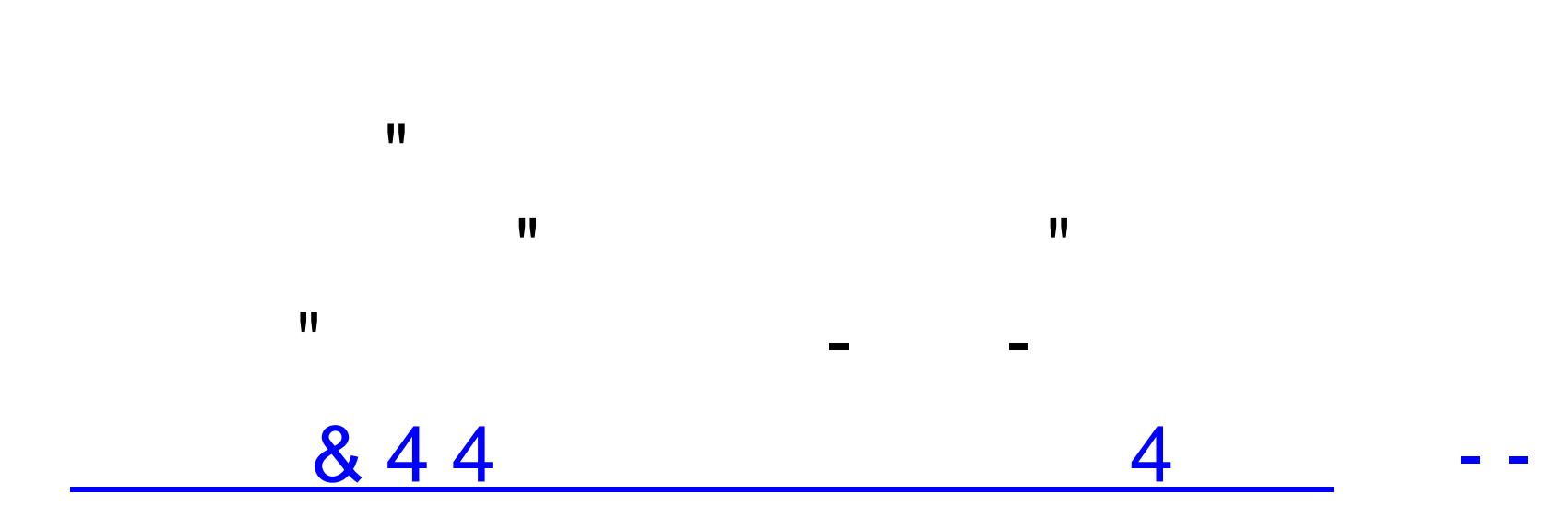

#### Just remember!

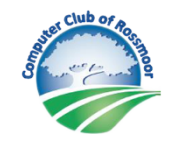

No matter what you choose, the weak link in this protection scheme is you and me. Be careful what you click on and who you invite to take over your computer.

#### Questions?

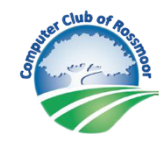

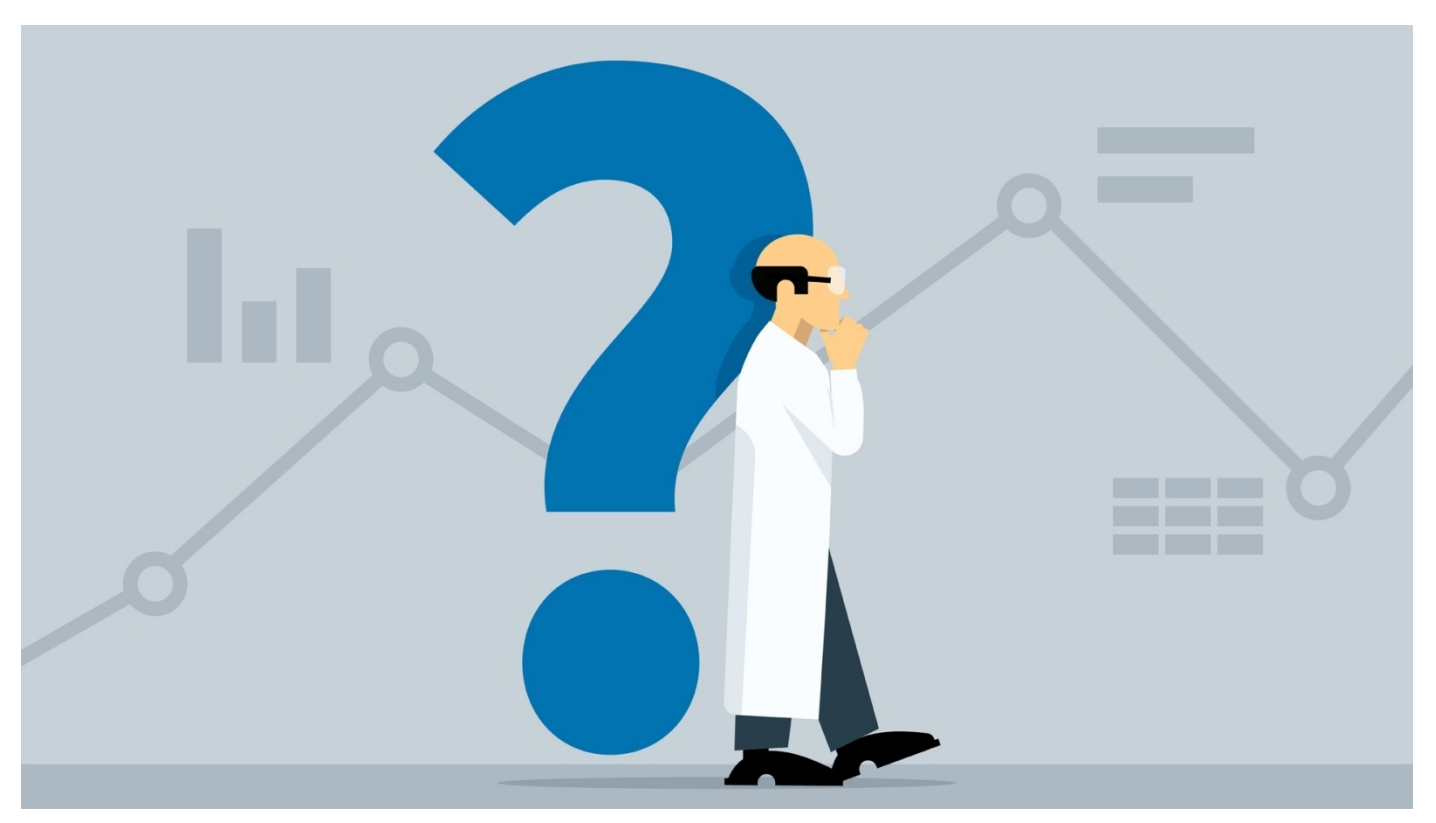